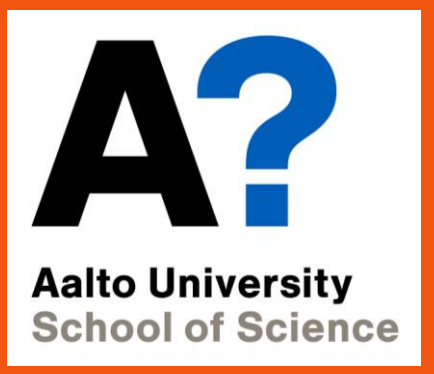

# **CS-E4160 - Laboratory Works in Networking and Security, 9.01.2019-29.03.2019**

## Course Arrangements

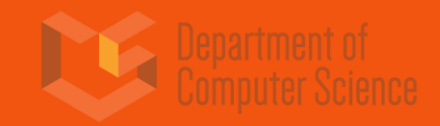

Slides originally made by Essi Jukkala, Aalto University

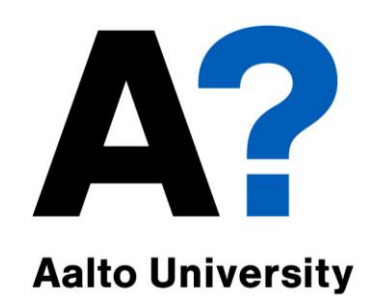

**School of Science** 

Course Personnel

**Responsible teacher**

• Antti Ylä-Jääski

### **Assistants**

- Felipe A. R. Yaguache
- Dancun Omondi Ogenda
- Markus Holmström

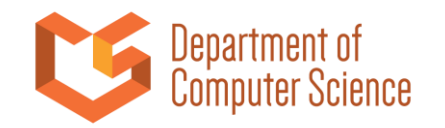

# **APP** Course information, contact information All course materials in MyCourses

**Aalto University School of Science** 

• <https://mycourses.aalto.fi/course/view.php?id=16934>

For general discussion about assignments

- [Slack](https://join.slack.com/t/cs-e41602019/shared_invite/enQtNTE5NDg5MTE2MjI4LWNkOGFiOTQxYjJjYzdhMTU4MmU4N2IyM2RlMzQ4OWVhYWNlOTI1NjYyYzE0NmViYWFjYjAwYzU5NTcyMjFmZGI)
- MyCourses General Discussion forum Personal matters to course personnel mailing list
- cs-e4160@aalto.fi

Please do not contact course staff directly!

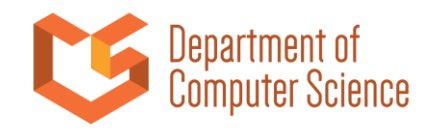

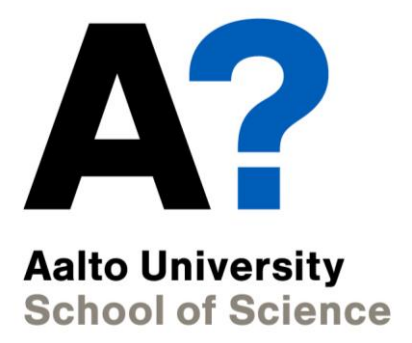

# Course Contents and Motivation

**Get to try all the things you have learned! Hands on learning of the basics of:**

- **Configuring, monitoring and diagnosing different services and computer networks**
- **Configuring and inspecting some computer and network security related stuff**
- **Linux administration and networking tools**
- **Course material will provide you with the base information**
- **Learn to search for information and instructions yourself!**

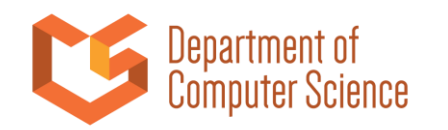

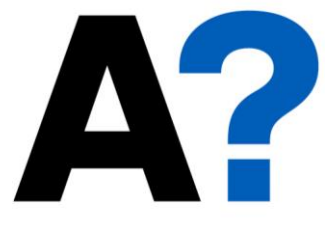

# Prerequisites

**Aalto University School of Science** 

**Recommended prerequisites:**

**• A course on computer networks or similar**

**Useful skills**

- **Basics of Unix-based systems administration (we will be using Ubuntu in the course)**
- **Command line**

**We will have a brief lecture on Linux/Unix basics to help you get started**

**• During the course you should be able to do things in Unix-based machines**

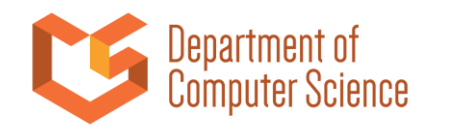

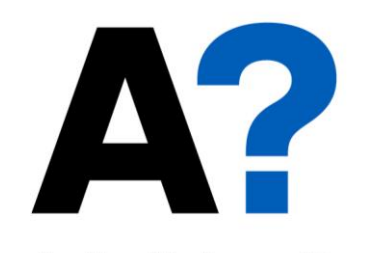

# Assignments

**Aalto University School of Science** 

- **Path A**
- **Network tools**
- **Email server**
- **IPv6**
- **Encrypted filesystems**
- **Firewall**
- **Extra: OpenFlow (May Change)**

### **Path B**

- **Network tools**
- **Web server**
- **DNS**
- **Network filesystems**
- **VPN**
- **Extra: OpenFlow**

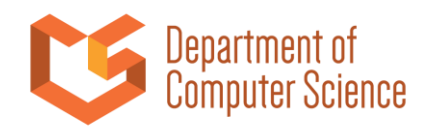

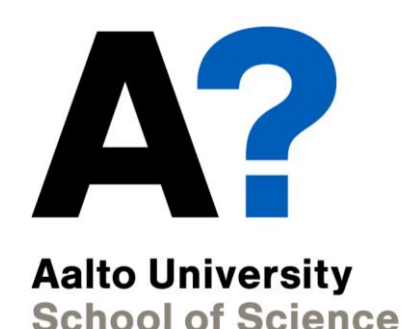

# Course Environment

**You will install your own Virtual Machines (VMs)**

- **VirtualBox as the Hypervisor**
- **Three virtual Ubuntu servers**
- **Virtual networks**
- **Installation instructions in MyCourses**
- **You will have to bring your own laptop to the sessions**

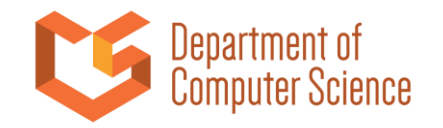

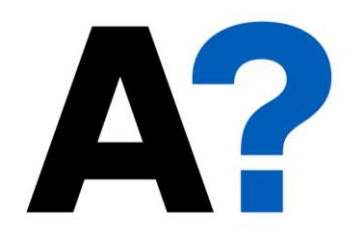

# Schedule

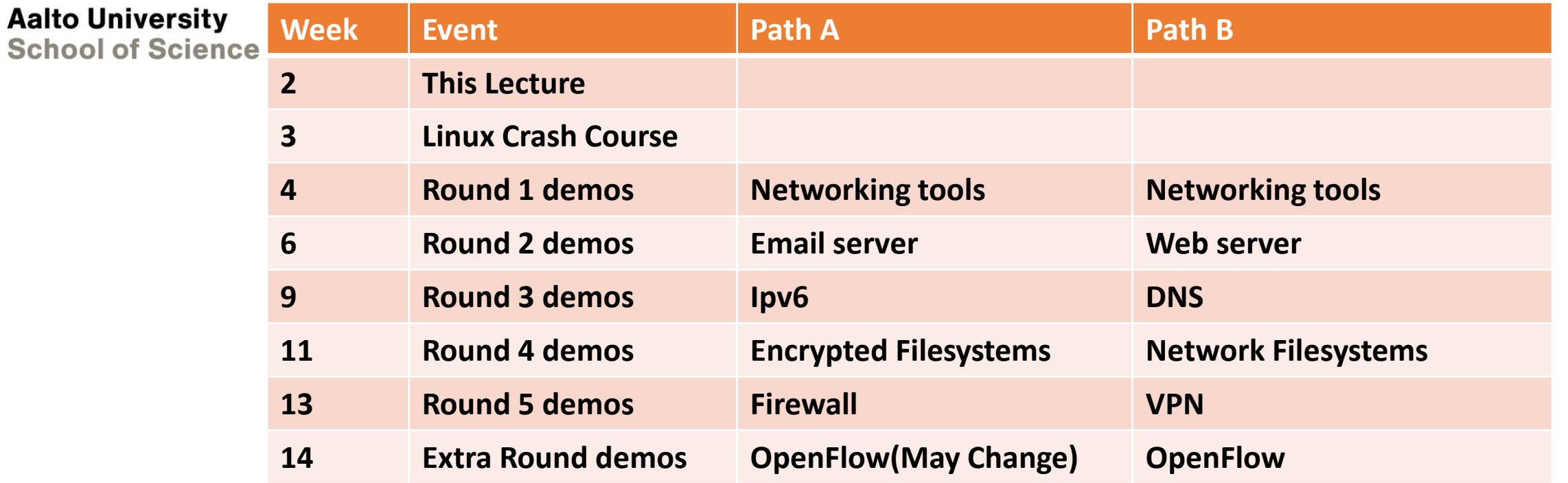

**Before demo weeks there are reception weeks where you can get help.**

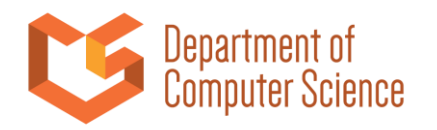

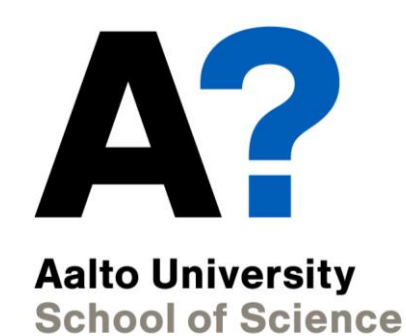

# Passing the course

#### **You can get 5 or 10 ECTS from this course**

- Path A or Path B: 5 ECTS, intro(n/w tools) + 4 mandatory assignments (+ 1 extra)
- Path A+B: 10 ECTS, intro (n/w tools) + 8 mandatory assignments (+ 1 extra)
- You have to demonstrate each assignment to an assistant to be graded
- Points for each task shown in the assignment
- First assignments is shared between paths

#### **Extra assignments**

- Can be used to replace missed mandatory assignment
- Can be used to increase your total score

#### **Detailed grading information is available in MyCourses**

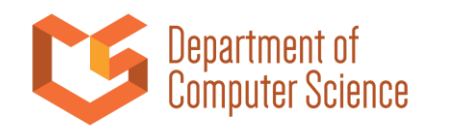

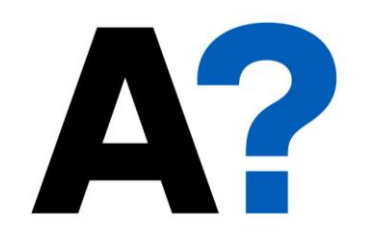

**Aalto University School of Science** 

# Reception sessions

### **During reception week you can ask questions about your assignments**

- Assistants will answer your questions the best they can
- But they will not do the assignments for you

### **Reception sessions**

- Not mandatory!
- No reservation, first-come-first-serve
- Exact times and dates will be in MyCourses
	- Tuesdays (14:00 onwards unless otherwise specified)

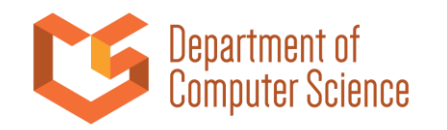

# Demo sessions

#### **Reserve your personal slot in MyCourses**

- school of Science <br>• 30 minutes per assignment
	- You can reserve 30min + 30min, if doing both paths

### **Demonstrate your solution for the assignment face-to-face**

- Assistants will ask questions, you answer to your best knowledge
- Your responsibility is to prepare your answers to questions so that your can demonstrate the whole assignment in reserved times

### **Demos are MANDATORY SESSIONS**

• Will be held in room C111 for the first the first three rounds and in B322 after that.

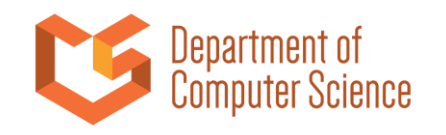

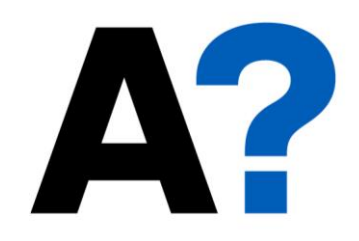

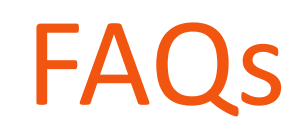

**Aalto University School of Science** 

#### **Can I bring paper notes? Or can I use electronic notes?**

- Yes, but you should leave all material you brought to course personnel **Can I work with a pair?**
- Yes, but you will have to demo with your own virtual machines without your pair!

#### **Can I reuse the work of some other student?**

- Zero tolerance; plagiarism will lead to failing of the whole course
- The course personnel asks you additional questions to see you understand what you were doing and why

**Can I use my own work from previous years? Do I have to demo those?**

• Contact the course personnel!

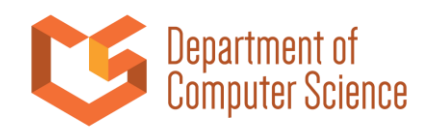

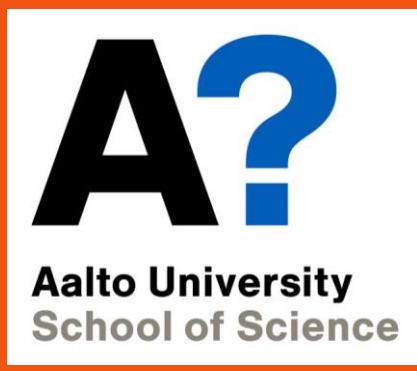

# **Assignments**

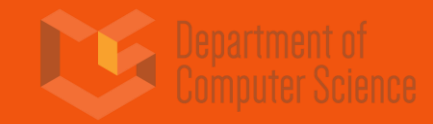

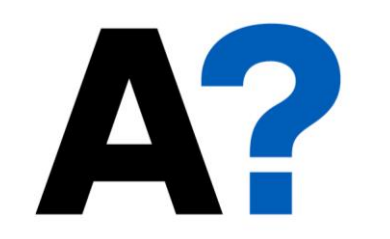

# First assignment: Network tools

**Aalto University School of Science** 

### **Common for both paths!**

- Setup your VMs, learn to find information **Basic Unix-tools for networking**
- ip, netstat, dig, ping, traceroute **Configuring network interfaces Client-server communication with netcat and telnet**

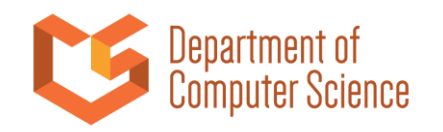

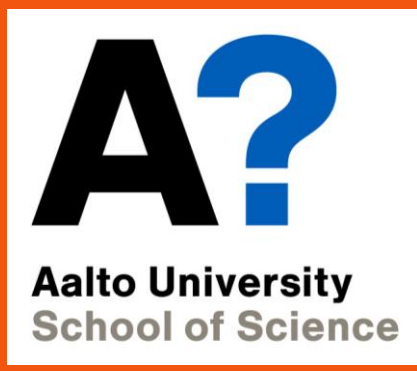

# **Path A**

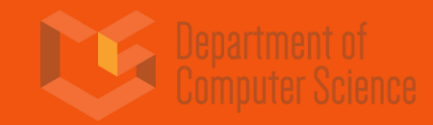

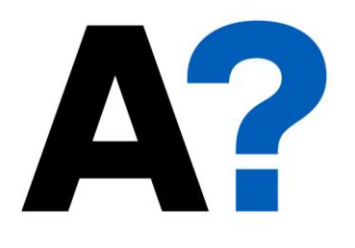

### **A2: Email server**

Setup an email server

• Configure postfix

**Aalto University School of Science** 

• Learn to filter spam with procmail and spamassassin

• Learn to filter non-spam with procmail

### **A4: Encrypted filesystems**

Simulation of encryption of an external memory (such as an USB memory stick)

- Two different schemes:
- Encrypted loopback device with dm\_crypt
- Encryption layer for an existing filesystem with encFS Truecrypt also used to create a hidden volume inside another encrypted volume.

### **A3: IPv6**

Build a small network with IPv6 Routing in IPv6 Connect to global IPv6 using Teredo

### **A5: Firewall**

Firewall basics Packet filtering with netfilter/iptables Squid as web proxy to control traffic

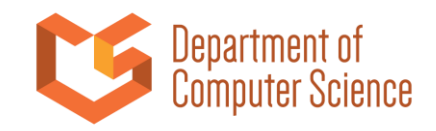

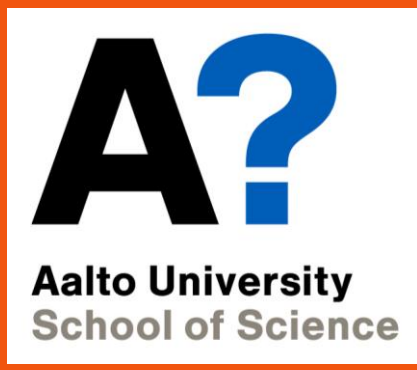

# **Path B**

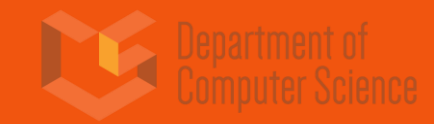

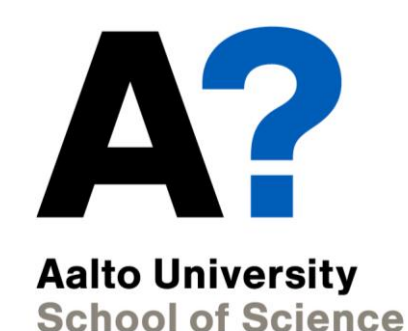

#### **B2: Web server**

Configuring Apache A basic Node.js application Encryption using SSL / HTTPS Using nginx as a reverse proxy

### **B4: Network filesystems**

Setup and compare network filesystems

- NFS
- Samba
- sshfs
- WebDAV

#### **B3: DNS**

Create caching-only name server Create a DNS domain Configure subdomains Secure the server with DNSSEC

#### **B5: VPN**

Introduction to VPN concepts OpenVPN used to establish a host-to-net VPN scenario

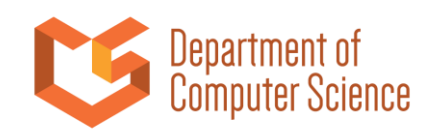

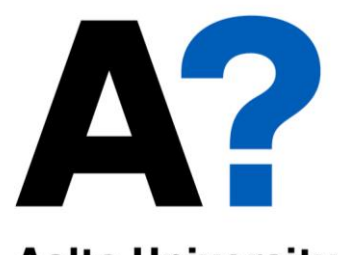

**Aalto University School of Science** 

### **Extra A and B: OpenFlow**

#### **Openflow basics**

- Build custom topologies with mininet
- Control switches using POX
- Create a layer-2 firewall with Pyretic

**Requires basic knowledge of Python**

### Extra for path A may change!

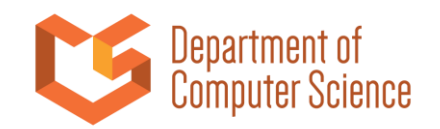

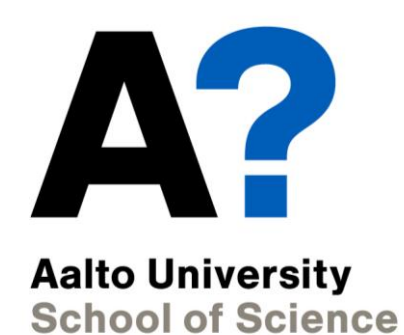

Questions?

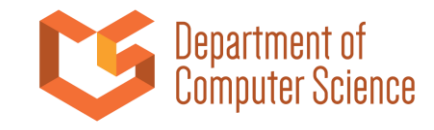